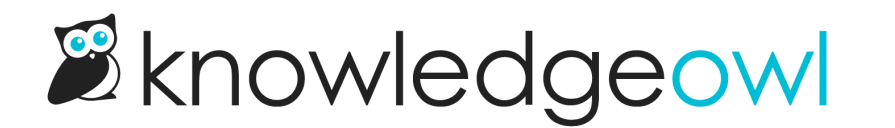

## How do I give access to my CAPRA self-assessment?

Last Modified on 04/28/2022 7:26 pm EDT